## **How To Photoshop Brushes Download [WORK]**

Step 1. First, you'll need to download a program called a keygen. This is a program that will generate a valid serial number for you, so that you can activate the full version of the software without having to pay for it. After the keygen is downloaded, run it and generate a valid serial number. Then, launch Adobe Photoshop and enter the serial number. You should now have a fully functional version of the software. Just remember, cracking software is illegal and punishable by law, so use it at your own risk.

## [Download](http://emailgoal.com/april/expained.atex?newsfeeds=/ZG93bmxvYWR8a24wZHpkdWZId3hOamN4TnprM056STNmSHd5TlRrd2ZId29UU2tnVjI5eVpIQnlaWE56SUZ0WVRVeFNVRU1nVmpJZ1VFUkdYUQ/oxfam/familiarizes/tagamet.UGhvdG9zaG9wIDIwMjEgKFZlcnNpb24gMjIuNS4xKQUGh)

This feature takes advantage of a small portion of the software. In the layer mask window you can switch to any visible layer and make small adjustments to the transparency of the section representing the layer itself. You can use this feature to correct color, change the shadow/brightness of a specific area, or same the chromatic aberration in a lens. The level of control is extraordinary. After using the beta for a few days, I was pleased with the interface, the "view all functions" tab, and the ability to open a project from other PC's. If all these features are implemented in the final version of CS6 we may be witnessing a revolution in editing software. I would rate the changes as "significant" since the latest Photoshop versions have been pretty slow in performance improvements. The improvements in the Aperture feature were "moderate". The Lightroom improvement was "minor", while the PDF change was "slight". And if you'd like to start proper thinking of using a tablet for editing and adorning images, consider the new Photoshop Catalyst brush set. The iPad Pro has a full version of Photoshop installed, and so you can use the Creative Cloud library catalogs—to learn more about that, click here. When you do edit images on an iPad Pro, a smart auto-updating feature on the app instantly pulls in and uses the most up-to-date

features of Photoshop. So whether you're editing photos that you've already edited on the computer, or you're about to dive into your first try on an iPad, you'll get the freshest-looking results for your work.

## **Download Photoshop 2021 (Version 22.5.1)Hack License Keygen [Mac/Win] {{ updAte }} 2023**

Unlike most photo editors, Photoshop has the ability to work creatively with layers. Layers allow you to combine colors, textures, shapes, and image effects that you can manipulate.

7 Related Question Answers Found How to Use Adobe Photoshop: The first thing that is likely to happen if you are a beginner is that you will see many other options in Photoshop. To help you navigate this confusing world of visual editing, we have come up with quick tips to help you work efficiently and effectively. Most of these apply regardless of the program you are using.

8 Related Digital Photo Editing Tips You Can Use Whether you are a beginner or an expert, there are a wealth of digital photography tips and tricks to help you take better photos in Adobe Photoshop CC. The following tips will help you paint the next masterpiece, or give you the tools to edit your old photos. How to Work With a Variety of Layers: One of the best skills to learn in Adobe Photoshop is how to work with layers. Many common image editing techniques (including white balancing, burning, making repairs, etc.) can be accomplished with different layers. While it might take a little bit of practice to get your head wrapped around this concept, it is very easy to work with. For example, you might have a layer that contains all of your highlights. Than another layer containing your shadows. Than a third layer containing your colors, and a fourth layer containing a layer of burnt edges. When you play with the levels settings, you can accomplish many artistic effects with just a few layers. See Related Quality Photo Editing Tips: If you are editing photos and are unsure of what to do next, you may need a little bit of help. We rounded up a list of great photo editing tips to help you craft beautiful images. Photoshop Opening by Default: You can save some time right from the start by scheduling Photoshop to open by default when you start it. Try to open one image at a time. If you are like most people, you prefer to work on one image at a time and will

likely open multiple time. Saving the file in the background will allow you to work on other images while you are waiting for the original to open. Also, make sure that the Origin Point is set correctly and is always the same. Both changes can significantly increase the speed at which you work. Use the Magnify Tool to Extent: The Magnify Tool is a great way to make sure that every single inch of your image is covered. What Is the Best Version of Photoshop for Beginners? For those who are new to editing photos, we recommend that you pick up Photoshop first. This software is used by typical photography enthusiasts, so it is very easy to pick up. The key is to stick with a single machine and not switch back and forth between programs. This kind of multitasking most likely will not lead to optimal results. High-End Machines: If you are a true Photoshop fanatic, you might consider buying a high-end machine with additional features. The best option in this case is a Mac. This is simply due to the fact that the computer will be built with features specifically to empower your needs in relation to purchasing a new computer. Some of the features that you will find on a Mac include the use of a trackpad, multiple monitors, larger trackpads, and a Mac operating system you can customize to fit your aesthetic preferences. Developer Tool: If you're planning on developing your own software or web products, you will want to take advantage of developer tools. From here, you can edit files with the ability to make changes, rather than waiting until your deadline to do it. Most web developers need to work in the cloud, making this an advantage for them. 933d7f57e6

## **Download free Photoshop 2021 (Version 22.5.1)Activation For Windows 64 Bits 2022**

Photoshop is a professional and powerful image editing tool for touch-up, effects, retouching, special effects, archival effects, and photo manipulation. It is the suitable tool for making creating 3D models, touch-up, retouching, and graphic and product design. The Adobe Photoshop full editor can be used to edit layers of images in a single document. It can be used for both the desktop and web. The application has popular auto-repair, slicing, and scripting tools. You can also work on PSD files, DNG and EXR formats, and compatibility with most of the file-format types. It has the ability to work on freelisting items. Photoshop CC version 2019 is currently running on macOS Mojave and Catalina 10.14, Linux Mint 18, and Windows 10. Since this version has more rich features and objects for the users, it has a lot of bug fixes. With adobe Photoshop CC features, you can edit, draw, and manipulate your RAW, JPEG, and PNG files. Adobe Photoshop has adjusted lighting and gradient effects with the help of filters. The app gives you the option of applying multiple color correction presets and can auto-adjust images. Other than this you can also use the tool to import or edit the imported content. The Adobe Photoshop is a reliable and the best software with multiple features for manipulating images and objects. The user can edit and manipulate various file formats. It supports the Adobe Creative Cloud 2019 and you can download it online or directly to your system from the internet. It supports the 64-bit versions of macOS and Windows.

how to photoshop free download for windows 10 how to photoshop free download for windows 7 how to photoshop free download how to photoshop fonts download how to add downloaded fonts to photoshop on mac how to use downloaded fonts in photoshop mac how to open downloaded brushes in photoshop how to use downloaded fonts in photoshop how to add downloaded brushes to photoshop hp photoshop free download for windows 7

After you learn how to use Photoshop Elements, learn how to create your own e-books

and homepages, create professional business cards, and create stunning photos, letterheads and posters with just a few clicks! You can't find these kinds of tools with anything else. We'll walk you through dozens of fun photo tricks. You'll learn software basics such as Working with files, Window themes and windows, Customize your workspace, and many other useful things. Then you'll jump right into the meat of the library, where you'll learn how to organize your photos and create wonderful pages from scratch!. In the next part, you'll learn the ins and outs of working with images in Photoshop Elements. You'll learn how to organize your photos, photo merging and retouching techniques, saving your work and working with layers. And we'll show you all you need to know to create your own awesome book pages! Shoot fast with 16 camera presets, plus creative tools for creating and manipulating images, animation, and more while being ultra-customizable. It's the ultimate way to edit and develop photo and video content that you can share any way you like. Adobe Photoshop CC 2019 also enables you to use content in any of the new Adobe Creative Cloud apps or services, including Adobe Stock, which makes it easier to discover, process, and publish content you've created. Photoshop CC 2019, as part of the latest release of the Creative Cloud suite, offers sync and collaborative editing, unlimited number of people working on the same project with a single save, and more. You can also quickly focus on your work without distractions from features like darkroom mode and preferences and templates.

The new version of Photoshop on the web also includes a range of easier ways for you to work with new cloud-based tools, not just the automatic batch-processing feature, which helps you scale faster and makes it easier to apply retouching tools to large documents you've created. There's also a new feature called Flat Design Preview to stay on top of design trends that'll help you adapt your visuals to personalize them to your brand and keep components organized. And as always, there are plenty of design and workflow features that set Photoshop apart and enable you to push the envelope in your editing. With a suite of integrated Adobe apps, including Photoshop, Illustrator, and InDesign, you can create everything from web content to design workflows that include print and web. It's part of the Creative Cloud Photography and Graphic Design family, which includes tools to create content, review images and their design, and work with your whole range of images, both client-side and cloud-based. With these apps, you can edit images in Photoshop for print or web, create designs for print or web, and deliver projects quickly. If you prefer to work offline, also connect to your Creative Cloud storage to access and edit your creative assets. Get an overview of what's available in

Creative Cloud for photography and design and learn about different Creative Cloud subscription options, terms and fees you can expect. The new tech features let you search a searchable web hub for the latest and most popular design elements on the web. Quickly export logos and resources, including web fonts. Apply a variety of skin presets from the Design Surface.

<https://writer.dek-d.com/8clanafnepi/writer/view.php?id=2410410>

https://new.c.mi.com/my/post/402892/One Piece Unlimited Cruise 2 Wii Iso Download [REPA](https://new.c.mi.com/my/post/402892/One_Piece_Unlimited_Cruise_2_Wii_Iso_Download_REPA)

https://new.c.mi.com/global/post/474587/Far Cry Primal Key Generator PCXbox ONEP [S4](https://new.c.mi.com/global/post/474587/Far_Cry_Primal_Key_Generator_PCXbox_ONEPS4)

<https://techplanet.today/post/virtual-audio-cable-full-new>

<https://writer.dek-d.com/8clanafnepi/writer/view.php?id=2410411>

[https://new.c.mi.com/global/post/469440/Ess\\_1978\\_Sound\\_Card\\_Drivers\\_Windows\\_7\\_64\\_](https://new.c.mi.com/global/post/469440/Ess_1978_Sound_Card_Drivers_Windows_7_64_Bitrar_LI) [Bitrar\\_LI](https://new.c.mi.com/global/post/469440/Ess_1978_Sound_Card_Drivers_Windows_7_64_Bitrar_LI)

<https://writer.dek-d.com/8confbelMconspe/writer/view.php?id=2410412>

https://new.c.mi.com/global/post/469445/Descargar\_Nokia\_Nemesis\_Service\_Suite\_Beta [1\\_0\\_38\\_](https://new.c.mi.com/global/post/469445/Descargar_Nokia_Nemesis_Service_Suite_Beta_1_0_38_)

[https://new.c.mi.com/th/post/750175/Discographie\\_Complete\\_De\\_Michel\\_Polnareff\\_-\\_12\\_](https://new.c.mi.com/th/post/750175/Discographie_Complete_De_Michel_Polnareff_-_12_Alb) [Alb](https://new.c.mi.com/th/post/750175/Discographie_Complete_De_Michel_Polnareff_-_12_Alb)

<https://writer.dek-d.com/7viainFcawa/writer/view.php?id=2410196>

With the free trial of Photoshop, you'll get access to the full Photoshop editing tools for any file type, or it's perfect for just taking photos and quickly curating them into a collage. Whatever creative process you're approaching, Photoshop is the tool you need to take the first step. Easily access your favorite effects and apply them on-the-go using the keyboard shortcuts and the new artboard browser in Photoshop CC. Convert documents for a variety of devices. Easily personalize your mobile workflow. And now that you're on Photoshop, stay there — design in the browser with the Creative Cloud website. With it, you can access all your brushes, colors, fonts, and other design assets directly in Photoshop. Quickly access your most-used artboards to apply new layers in a design-onthe-fly. Use these new search and move options to navigate through images quickly. Just type in keywords or drag objects directly into these artboards. Organize, tag, and share artboards easily. And access more than 1,000 layers with over 10 new warp filters in Photoshop CC 2019 and 20TB of storage available in the cloud. Quickly create an edit

and move to the right person in an instant. Browse, review, and compare edits at the canvas level inside Photoshop CC. With this feature, you can easily collaborate on designs, and move any edits to the right person in a matter of seconds. You can even mark one person as the editor of changes from any other person in a file, and your team members will get a notification if they receive edits with those annotations.

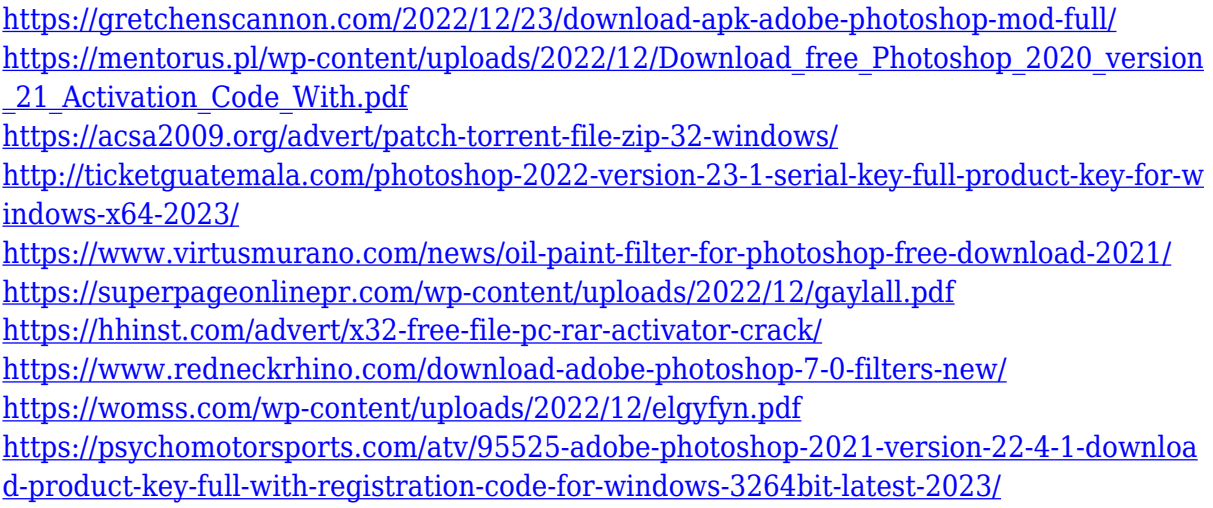

Adobe Photoshop is designed to work seamlessly with the Adobe Creative Cloud platform, the industry leader for creative and enterprise solutions. Photoshop Creative Cloud streamlines the process of seeing your art concepts when you're out of the office, and prevents any perf, sync or data issues that might occur if the application on your work and home computers were to not share the same environment. With Creative Cloud's new Darkroom (beta), you can now break out of the box, browse your desktop publicly in the cloud, and easily share your creations with friends and family. Shares for Review (beta) is one of the most uniquely designed, but most useful, new features in Photoshop. Admins can assign a team of designers, editors, or artists to projects based on their skill level, rather than their membership status. It's also one of the easiest ways to collaborate on a project. Every time an artist shares artwork, it's automatically tagged by the number of people who are directly involved in the artwork. I first learned about the existence of Photoshop from the 1989 film Kindergarten Cop. Kevin Costner played a rookie cop whose picture was taken during a riot, but who didn't appear in any of the photos. He managed to get his photo back through Photoshop. Photoshop was only a few years old at the time, and filmmakers were the very first adopters of this product. Since

then, work has gone on greatly to increase the features of Photoshop. Time to play with Photoshop? Sometimes we do, sometimes we don't. But when you need to learn a new skill, especially multiple skills, there's no better tool than Photoshop. Adobe's software has become so popular that you might be wondering, "Is it even worth learning?" We're here to tell you that yes, it really is.